## **IMac For Dummies - Mark L. Chambers Read Ebooks [EN] PDF, EPub, Mobi**

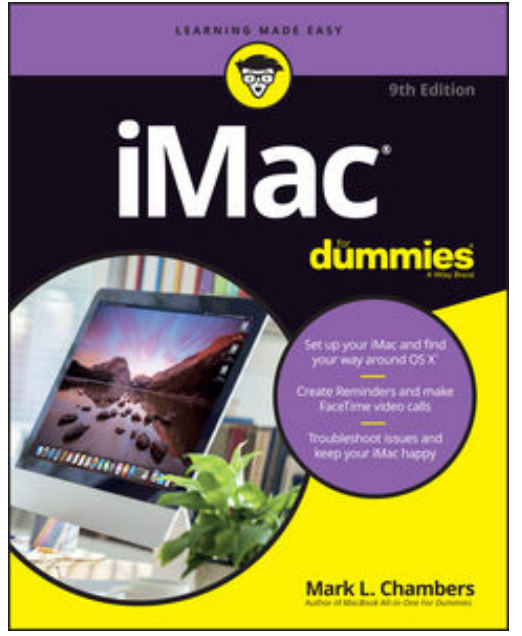

## **iMac For Dummies Mark L. Chambers Read ebooks [EN] PDF, ePub, Mobi**, **Take a bite out of your iMac with this bestselling guide**

Even if you're already in love with your iMac, it helps to have a little guidance to really get the most out of this ultimate allin-one computer. With loads of updated and brand new content, this new edition of *iMac For Dummies* quickly and easily teaches you the iMac fundamentals, from setting up and personalizing your machine to importing files, using your favorite programs and apps, and everything in between.

Trusted Mac expert and bestselling author Mark L. Chambers guides you through the latest iMac features and the next generation iMac hardware, the newest version of OS X, productivity apps, the latest trends and tools in the market, and so much more. Whether you want to back up your photos

and data on iCloud, add apps from the Mac App Store, or get creative with applications, *iMac For Dummies* shows you how to do it all.

Set up and personalize your iMac and find your way around OS X Surf the web, send Reminders, and make FaceTime video calls Store your photos and files on iCloud Troubleshoot common issues and keep your iMac happy

Whatever you can dream up, anything's possible with iMac and a little help from this fun and friendly guide!

## **IMac For Dummies - Mark L. Chambers Read Ebooks [EN] PDF, EPub, Mobi**

**iMac For Dummies Mark L. Chambers Read ebooks [EN] PDF, ePub, Mobi**, Are you looking for imac for dummies PDF?. If you are areader who likes to download imac for dummies Pdf to any kind of device,whether its your laptop, Kindle or iPhone, there are more options now than ever before. Perhaps because of the growing popularity of Kindle, or competitors like The Nook, or maybe just because people want choices, it is now possible to get imac for dummies Pdf and any kind of Ebook you want downloaded to almost any kind of device!

Traditionalists may ask, what is so great about downloading imac for dummies Pdf? You may think better just to read imac for dummies Pdf the old fashioned way you know, as in paperbacks or hardcovers? The answer is that, while print books are great and will never become obsolete, there are definite advantages to the electronic format. Let uslook at a few of these benefits.

For one thing, it is environmentally friendlier to read imac for dummies electronically, as you are saving all that paper. A related benefit is cost. It is much cheaper toread books that you download than to buy them. If you read lots of books, it can be quite expensiveto buy them. Finally, imac for dummies Pdf in electronic format take uphardly any space. If you travel a lot, you can easily download imac for dummies Pdf to read on the plane or the commuter train, whereas print books are heavy and bulky.

Follow this link to read online and download imac for dummies Pdf from our online library.

[Download:](http://dbook.akbd.info/?book=MTA5OTEyMTI4NA==&c=us&format=pdf) **[IMAC FOR DUMMIES PDF](http://dbook.akbd.info/?book=MTA5OTEyMTI4NA==&c=us&format=pdf)**